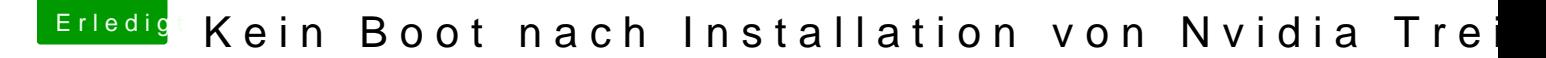

Beitrag von Voggudub vom 14. Januar 2018, 16:33

Danke für die Beg[rüßung](https://www.hackintosh-forum.de/index.php/User/763-al6042/) 42

Habe die aktuellste Clover Version benutzt. Den Hacken bei NvidiaWEB habe ich natürlich gesetzt. Lilu & NvidiaGr auch immer im Einsatz. Das hinzufügen von EmuVariableUefi-64.efi hat nichts bewirkt.